# **A Guide to Mathematica Packages for Physicists**

*Yi-Zhuang You, UCSD*

*2019-10-05*

### **Abstract**

This document provides a guide to the bundle of *Mathematica* packages for physicists. The bundle is available in the Github [repository.](https://github.com/EverettYou/Mathematica-for-physics)

**Keywords:** *Mathematica*

# **Introduction**

### **◼ Content**

This repository contains *Mathematica* packages and stylesheets that are useful for me.

- Package
	- **PauliAlgebra**: symbolic handling the algebra and representation of Pauli operators
	- **LoopIntegrate**: performing loop integration in quantum field theory (with dimension regularization)
	- **MatsubaraSum**: performing Matsubara summation analytically
	- **DiagramEditor**: an interactive editor of Feynman diagrams (no diagrammatic evaluation)
	- **Themes**: a self-made plot theme for Mathematica, called "Academic"
	- **Toolkit**: miscellaneous functions, including BZPlot for plotting band structure, tTr for tensor network contraction, ComplexMatrixPlot for complex matrix visualization, Pf for matrix Pfaffian
- Stylesheet
	- **CMU Article**: *Mathematica* style sheet based on Computer Modern Unicode fonts (the fonts need to be installed separately to the operating system)
- FrontEnd Configuration

# **◼ Installation Instruction**

The bundle of packages can be downloaded from

<https://github.com/EverettYou/Mathematica-for-physics>

To install everything:

- **1.** unzip this repository in a folder,
- **2.** open install.m in *Mathematica*,
- **3.** click the Run Package button to the top right,
- **4.** quit Mathematica and restart.

# **PauliAlgebra Package**

# **◼ Overview**

The package PauliAlgebra provides the following functions:

### **? PauliAlgebra`\***

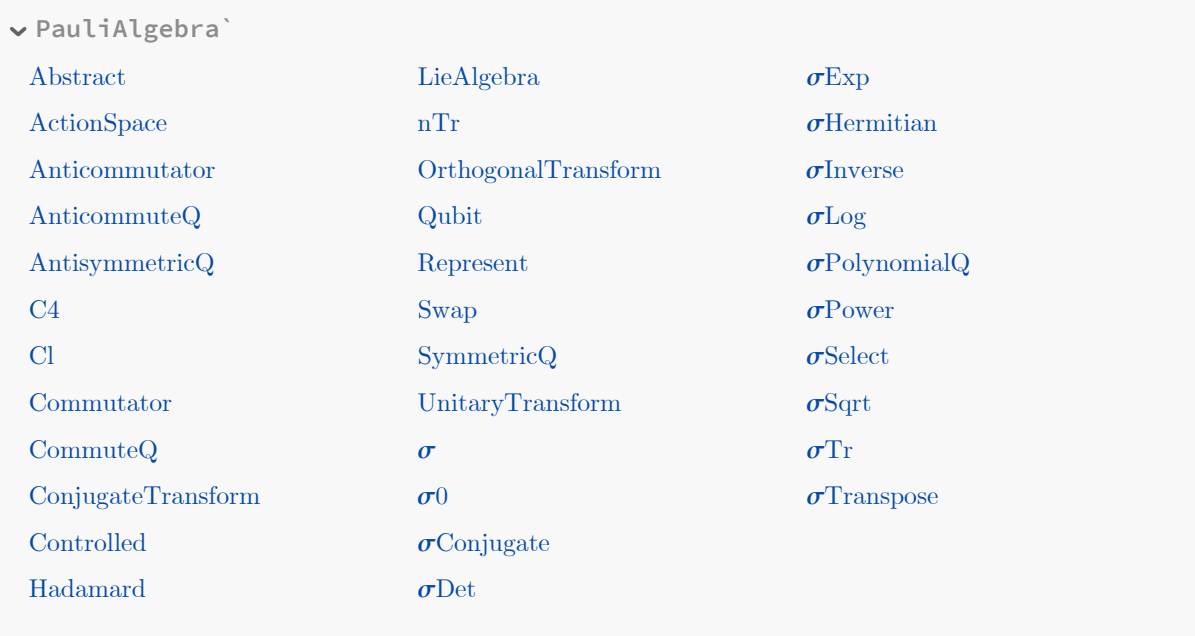

# **◼ Arithmetic**

### **◼ Symbolic Representation**

Four basic **Pauli matrices** are defined as

$$
\sigma^0 = \begin{pmatrix} 1 & 0 \\ 0 & 1 \end{pmatrix}, \sigma^1 = \begin{pmatrix} 0 & 1 \\ 1 & 0 \end{pmatrix}, \sigma^2 = \begin{pmatrix} 0 & -i \\ i & 0 \end{pmatrix}, \sigma^3 = \begin{pmatrix} 1 & 0 \\ 0 & -1 \end{pmatrix}.
$$
 (1)

**Pauli operators** are tensor products of series of *Pauli matrices*,

 $\sigma^{abc...} = \sigma^a \otimes \sigma^b \otimes \sigma^c \otimes \ldots,$ (2)

which can be input as  $\sigma$ [a,b,c,...] directly. The indices *a*, *b*, *c*, ... only take values of 0, 1, 2, 3.

#### **◻ Tensor Product**

*Pauli operators* can explicitly constructed by the **tensor product** (⊗ is entered as  $\mathbb{E}[\mathbf{c}^* \mathbb{E}[\mathbf{c}])$ .

**σ[a] ⊗ σ[b] ⊗ σ[c]**

 $\sigma$ [a, b, c]

The tensor product construction will be translated by *Mathematica* to the short-handed notation automatically.

#### **◻ Dot Product**

The *composition* of Pauli operators is denoted by a **dot product** ·, which can be entered as .. Dot product is carried out according to the Pauli algebra. For example,

```
σ[2] · σ[3]
i \sigma[1]σ[1] · σ[1]
σ[0]
```
Following shows the multiplication table calculated by *Mathematica*.

```
TableFormTableσi · σj, i, 0, 3, j, 0, 3,
TableHeadings → Tableσi, i, 0, 3, Tableσj, j, 0, 3
       σ[0] σ[1] σ[2] σ[3]
σ[0] σ[0] σ[1] σ[2] σ[3]
σ[1] σ[1] σ[0] iσ[3] -iσ[2]\sigma[2] \sigma[2] -i \sigma[3] \sigma[0] i \sigma[1]
σ[3] \sigma[3] i \sigma[2] -i \sigma[1] \sigma[0]
```
### **◼ Matrix Representation**

The **matrix representation** of a Pauli operator can be constructed by Represent in the form of a sparse array.

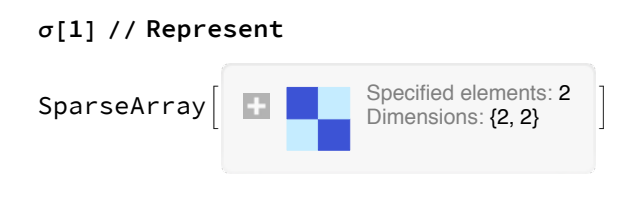

#### $\sigma$ [1, 2] // Represent // MatrixForm

 $\Theta$  $\Theta$  $\Theta$  - i  $\Theta$  $\Theta$  $\Theta$  $\mathbf{r}$  $0 - i 0$  $\Theta$  $\dot{\mathbbm{1}}$  $\Theta$  $\Theta$  $\Theta$ 

Symbolic expression can also represented

```
Represent [a \sigma[1, 1] + b \sigma[3, 3]]
```
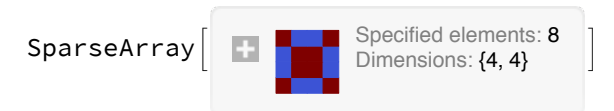

Use MatrixForm to convert the sparse array to its dense version for display.

```
%//MatrixForm
```
b  $\Theta$  $\Theta$ a  $\Theta$ – b  $a$  $\Theta$  $\Theta$  $\mathsf{a}$  $-\mathbf{b}$  $\Theta$  $\Theta$  $\Theta$  $\mathsf b$ a

Use Abstract to recover the Pauli operator from the above matrix.

```
Abstract[%]
```
 $a \sigma[1, 1] + b \sigma[3, 3]$ 

**Abstraction** is just the *inverse function* of *representation*. Here is one more example.

```
Abstract [DiagonalMatrix[{0, 0, 0, 1}]]
\frac{1}{4} \sigma[0, 0] -\frac{1}{4} \sigma[0, 3] -\frac{1}{4} \sigma[3, 0] +\frac{1}{4} \sigma[3, 3]
```
### **Dimension**

Qubit gives the qubit number, i.e. the log 2 of the matrix dimension.

```
Qubit[\sigma[1, 2, 3]]\overline{3}
```
This means that the representation space of  $\sigma^{123}$  is spanned by 3 qubits or  $2^3 = 8$  states.

The **identity operator** of a given qubit number *n* can be constructed by  $\sigma$ 0[n],

**σ0[3]** σ[0, 0, 0]

or the qubit number can be automatically inferred from an operator

**σ0[σ[1, 0, 0] + σ[2, 0, 0]]** σ[0, 0, 0]

### **◼ Distributive Properties**

The tensor product and dot product automatically distributes over plus, such that the Pauli algebra expression is always expanded.

**(σ[1] + 2 σ[2]) ⊗ (σ[1] - σ[2])**  $σ[1, 1] - σ[1, 2] + 2 σ[2, 1] - 2 σ[2, 2]$ **(σ[1] + 2 σ[2]) · (σ[1] - σ[2])**  $-\sigma[0]$  - 3 i  $\sigma[3]$ 

### **◼ Conjugation**

Three types of conjugations are defined:

• Complex conjugation  $A \rightarrow A^*$ 

**σConjugate[σ[0] + σ[2] + ⅈ σ[3]]**  $\sigma[0] - \sigma[2] - i \sigma[3]$ 

• Transpose  $A \to A^T$ 

**σTranspose[σ[0] + σ[2] + ⅈ σ[3]]** σ[0] - σ[2] + ⅈ σ[3]

• Hermitian conjugate  $A \rightarrow A^{\dagger}$ 

**σHermitian[σ[0] + σ[2] + ⅈ σ[3]]**

 $\sigma$ [0] +  $\sigma$ [2] - i  $\sigma$ [3]

### **◼ Trace**

σTr gives the **trace** of the Pauli operator.

```
σTr[σ[0, 0] + σ[3, 3]]
```
2

# **◼ Operator Algebra**

### **◼ Action Space**

A generic Hermitian operator can always be expanded as a *superposition* of Pauli operators

$$
A = \sum_{\left[\mu\right]} A_{\left[\mu\right]} \, \sigma^{\left[\mu\right]},\tag{3}
$$

where  $[\mu] = \mu_1 \mu_2 \dots$  labels the **Pauli basis**. The *superposition coefficient* is given by

$$
A_{\left[\mu\right]} = \frac{1}{D} \operatorname{Tr} A \sigma^{\left[\mu\right]},\tag{4}
$$

where *D* is the *Hilbert space dimension*. So each operator can be mapped to a *super-state* in the operator space

$$
A \to |A\rangle = \sum_{\left[\mu\right]} A_{\left[\mu\right]} |[\mu]\rangle. \tag{5}
$$

*Composition* of two operators can be calculated using **operator product expansion**,

$$
A B = \sum_{[\mu],[\nu],[\lambda]} c_{[\lambda]}^{[\mu][\nu]} A_{[\mu]} B_{[\nu]} \sigma^{[\lambda]}.
$$
\n(6)

Therefore each operator can also be represented as a *super-operator* in the operator space

$$
A \to \mathbb{A} = \sum_{[\mu], [\nu], [\lambda]} |[\lambda] \rangle c_{\lambda}^{[\mu][\nu]} A_{[\mu]} \langle [\nu] |, \tag{7}
$$

such that . The advantage of representing *A* in the operator space is to reduce the representation dimension, because an operator acting on itself often only spans a *subspace* whose dimension is smaller than the Hilbert space dimension.

Such subspace is called the **action space** of an operator. The *matrix representation* of an operator in the action space and the corresponding *basis* can be found by ActionSpace.

#### **MatrixForm /@ ActionSpace[a σ[1, 1, 0] + b σ[1, 0, 0] + c σ[0, 1, 0]]**

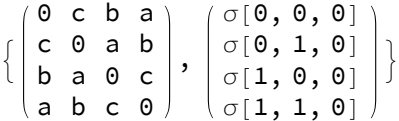

Operator algebra can be carried out in the action space.

### **◼ Operator Power**

σPower[A, n] returns the *n*th power of an operator *A*, i.e. *An*.

```
σPower[a σ[1, 1] + b σ[1, 0] + c σ[0, 1], 3]
6 a b c \sigma[0, 0] + (3 a^2 c + 3 b^2 c + c^3) \sigma[0, 1] +(3 a<sup>2</sup> b + b<sup>3</sup> + 3 b c<sup>2</sup>) \sigma[1, 0] + (a<sup>3</sup> + 3 a b<sup>2</sup> + 3 a c<sup>2</sup>) \sigma[1, 1]
```
 $\sigma$ Power [a  $\sigma$ [0] + b  $\sigma$ [3], -4]

$$
\left(\frac{4\; a^2\; b^2}{\left(-a^2+b^2\right)^4}+\frac{\left(a^2+b^2\right)^2}{\left(-a^2+b^2\right)^4}\right) \; \sigma \left[\,0\,\right] \; -\frac{4\; a\; b\; \left(a^2+b^2\right)\; \sigma \left[\,3\,\right]}{\left(-a^2+b^2\right)^4}
$$

• The package uses divide-and-conquer algorithm for fast computation of high integer powers

```
Timing [\sigmaPower [a \sigma[1] + b \sigma[3], 99]]
```

$$
\left\{0.003612\, , \, \left(a^3 \, \left(\left(a^3+a\,b^2\right)^2+\left(a^2\,b+b^3\right)^2\right)^{16}+a\,b^2 \, \left(\left(a^3+a\,b^2\right)^2+\left(a^2\,b+b^3\right)^2\right)^{16}\right)\, \sigma[1] \, +\right\}
$$
\n
$$
\left(a^2\,b \, \left(\left(a^3+a\,b^2\right)^2+\left(a^2\,b+b^3\right)^2\right)^{16}+b^3 \, \left(\left(a^3+a\,b^2\right)^2+\left(a^2\,b+b^3\right)^2\right)^{16}\right)\, \sigma[3] \right\}
$$

• The inverse operator  $(A \rightarrow A^{-1})$  can also be obtained via  $\sigma$ Inverse[A].

 $\sigma$ Inverse[a  $\sigma$ [0] + b  $\sigma$ [1] + c  $\sigma$ [2] + d  $\sigma$ [3]]  $-a \sigma[0] + b \sigma[1] + c \sigma[2] + d \sigma[3]$  $- a^2 + b^2 + c^2 + d^2$ 

Singular matrix can not be inverted.

```
\sigmaInverse[\sigma[0] + \sigma[3]]
```
... LinearSolve: Linear equation encountered that has no solution.

**...**) **Inverse**: Matrix  $\sigma$ [0] +  $\sigma$ [3] is singular.

 $\sigma$ Inverse $[\sigma[0] + \sigma[3]]$ 

• The square root operator  $(A \rightarrow A^{1/2})$  can also be obtained via  $\sigma$ Sqrt[A].

 $\sigma$ Sqrt[a  $\sigma$ [0] + b  $\sigma$ [1]]

$$
\left(\frac{\sqrt{a-b}}{2} + \frac{\sqrt{a+b}}{2}\right)\,\sigma[\,\theta\,] \,+\, \left(-\frac{\sqrt{a-b}}{2} + \frac{\sqrt{a+b}}{2}\right)\,\sigma[\,\mathbf{1}\,]
$$

### **Determinant**

**Determinant** of an operator can be computed as

 $\sigma$ Det[b $\sigma$ [1, 3] + c $\sigma$ [2, 2]]  $b^4$  – 2  $b^2$   $c^2$  +  $c^4$ 

For large matrix, the algorithm is faster than the ordinary symbolic determinant algorithm, if the matrix has simple decomposition in terms of Pauli matrices.

 $\sigma$ Det[b $\sigma$ [0, 0, 0, 0, 0, 0, 0, 0, 0] + c $\sigma$ [1, 3, 2, 2, 3, 1, 3, 2, 1]]  $(b^2 - c^2)^{256}$ 

- **◼ Operator Exp and Log**
	- Operator exponential  $(A \rightarrow e^A)$

**σExp[ⅈ ϕ σ[3, 2]]** Cos $[\phi]$   $\sigma$ [0, 0] + i Sin[ $\phi$ ]  $\sigma$ [3, 2]

• Operator  $\log\text{arithmetic}(A \rightarrow \ln A)$ 

**σLog[(σ[0, 0] + ⅈ Sqrt[3] σ[1, 3]) / 2]** 1 3 i  $\pi \sigma$ [1, 3]

# **◼ Clifford Algebra and Lie Algebra**

### **◼ Commutators**

• Commutator  $[A, B]$ 

**Commutator[σ[1], σ[3]]**  $-2$  i  $\sigma$ [2]

• Anticommutator  $\{A, B\}$ 

**Anticommutator[σ[3, 1], σ[2, 2]]**  $2 \sigma[1, 3]$ 

- **◼ Clifford Algebra**
	- Cl[n] provides a choice of the generators of **complex Clifford** algebra  $C\ell_n$ .

 $\forall i, j = 1, ..., n: \{\gamma_i, \gamma_j\} = 2 \delta_{ij}.$  (8)

#### **Cl[4]**

 $\{\sigma[1, 0], \sigma[2, 0], \sigma[3, 1], \sigma[3, 2]\}$ 

• Cl[p,q] provides a choice of the generators of **real Clifford algebra**  $C\ell_{p,q}$ .

∀ *i*, *j* = 1, …, *p* + *q* : {γ*i*, γ*j*} = 2 δ*ij*,  $\forall i = 1, ..., p : \gamma_i^T = \gamma_i,$  $\forall i = p + 1, ..., p + q$ ;  $\gamma_i^T = -\gamma_i$ . (9)

**Cl[2, 3]**  $\{\sigma[1, 0, 0], \sigma[3, 1, 0], \sigma[2, 0, 0], \sigma[3, 2, 0], \sigma[3, 3, 2]\}$ 

### **◼ Lie Algebra**

LieAlgebra[{g1,g2,…}] completes the **Lie algebra** generators

```
LieAlgebra[{σ[1, 2], σ[3, 0]}]
```
 $\{\sigma[1, 2], \sigma[3, 0], \sigma[2, 2]\}$ 

# **◼ Operator Transformations**

### **◼ Basis Gates**

• C4[A] gives  $C_4$  rotation generated by a Pauli operator  $\sigma^{[\mu]}$ 

$$
e^{\frac{i\pi}{4}\sigma^{[\mu]}} \equiv \frac{1 + i\,\sigma^{[\mu]}}{\sqrt{2}}.\tag{10}
$$

**C4[σ[2, 3]]**  $σ[0, 0] + i σ[2, 3]$  $\sqrt{2}$ 

• Swap[ $\sigma$ [0,…,0,,,0,.,0,,,0,,,0]] gives the swap operator that exchange the two qubits masked by \_.

**Swap[σ[0, \_, 0, \_]]** 1 2  $(\sigma[0, 0, 0, 0] + \sigma[0, 1, 0, 1] + \sigma[0, 2, 0, 2] + \sigma[0, 3, 0, 3])$ 

• Hadamard[ $\sigma$ [0,...,0,\_,0,...,0]] gives the Hadamard gate acting on the single qubit masked by \_.

**Hadamard[σ[0, 0, \_, 0]]**  $\sigma$ [0, 0, 1, 0] +  $\sigma$ [0, 0, 3, 0] 2

• Controlled[ $\sigma[\ldots,\mu,-,\nu,\ldots]$ ] gives the control gate, which implements  $\sigma^{[\ldots,\mu_0\nu\ldots]}$  controlled by the qubit masked by  $\overline{\phantom{a}}$ .

**Controlled[σ[\_, 1, 2]]** 1 2  $(\sigma[0, 0, 0] + \sigma[0, 1, 2] + \sigma[3, 0, 0] - \sigma[3, 1, 2])$ 

### **◼ Transformations**

Three types of transformations are defined:

OrthogonalTransform[O] represents the **orthogonal** transformation

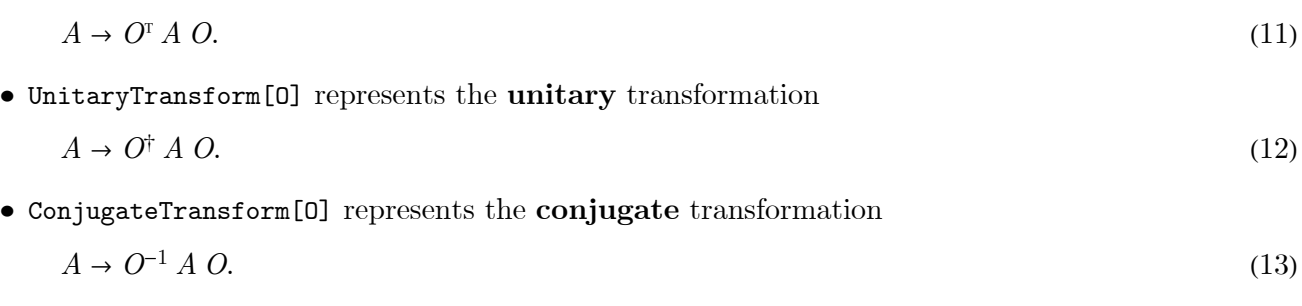

They can be implemented as

```
OrthogonalTransform[C4[σ[2]]][σ[3]]
```
 $\sigma$ [1]

or can be applied to a list of operators

```
UnitaryTransform[Controlled[\sigma[<sub>1</sub>, 1]]] /@{\sigma[1, 0], \sigma[3, 0], \sigma[0, 1], \sigma[0, 3]}
\{\sigma[1, 1], \sigma[3, 0], \sigma[0, 1], \sigma[3, 3]\}
```
It is convenient to use AssociationMap to view the transformation

```
AssociationMapUnitaryTransform[Hadamard[σ[_, 0]]],
  {σ[3, 1], σ[3, 2], σ[3, 3], σ[1, 0], σ[2, 0]}
\langle \sigma[3, 1] \rightarrow \sigma[1, 1], \sigma[3, 2] \rightarrow \sigma[1, 2],\sigma[3, 3] \rightarrow \sigma[1, 3], \sigma[1, 0] \rightarrow \sigma[3, 0], \sigma[2, 0] \rightarrow -\sigma[2, 0])
```
# **◼ Pauli Operator Selection**

# **◼ Boolean Functions**

The following Boolean function are useful in setting selection criterion.

**Commutation relation**

```
CommuteQ[σ[1, 2], σ[3, 1]]
True
AnticommuteQ[σ[1], σ[3]]
True
```
**Symmetry condition**

```
SymmetricQ[σ[2]]
False
```

```
AntisymmetricQ[σ[2]]
True
```
### ■ **Pauli** Select

σSelect[{criterion,…},n] selects the Pauli operators that satisfy given criterion. Number of qubits can be specified by *n*.

```
σSelectAnticommuteQ /@ {σ[0, 2], σ[1, 1]}
```
 $\{\sigma[0, 3], \sigma[1, 3], \sigma[2, 1], \sigma[3, 1]\}$ 

Without any criterion, all Pauli basis are returned

```
σSelect[{}, 2]
{\sigma[\,0,0]\,,\,\sigma[\,0,1]\,,\,\sigma[\,0,2]\,,\,\sigma[\,0,3]\,,\,\sigma[\,1,0]\,,\,\sigma[\,1,1]\,,\,\sigma[\,1,2]\,,\,\sigma[\,1,3]\,,}σ[2, 0], σ[2, 1], σ[2, 2], σ[2, 3], σ[3, 0], σ[3, 1], σ[3, 2], σ[3, 3]}
```
# **LoopIntegrate Package**

### **◼ Overview**

The package LoopIntegrate provides the following functions:

```
? LoopIntegrate`*
```
**LoopIntegrate`** DimensionRegularize LeviCivitaEpsilon MomentumIntegrate FeynmanParameterize Loop MomentumShift Index LoopIntegrate ParameterReduce IntegrandInformation LoopReduce

# **◼ Loop Integral and Dimensional Regularization**

### **◼** Loop **Object**

The central object of the package is called Loop. It is a symbolic container of the data that defines a loop integral in general dimensions. Its structure is like

Loop[expr,{p1,…},D,x,nx]

- expr the integrand of the loop integral.
- $\bullet$  {p1,...} a list of the integral variables, specifying the momenta to be integrated over.
- D the symbol for the spacetime dimension. Better not specify an integer dimension here, unless the integral does not need to be regularize. (One should use DimensionRegularize to properly calculate loop integrals in specific dimensions).
- x the symbol for Feynman parameter.
- nx the number of Feynman parameter.

D, x and nx are optional. To create a Loop object, typically one just need to specify the integrand and variables.

The Loop object is represented as a loop integral.

```
Loop[1 / (p^2 + m^2), p]
\overline{\phantom{a}}ⅆ p
   (2 \pi)^D1
               m^2 + p^2
```
**Loop[Index[k + 2 p, μ] / ((k + p)^2 q^3), {p, q}]**

 $\overline{\phantom{a}}$  $d^D p$  $\overline{(2\pi)^{D}}$  $d^D$ q  $(2 \pi)^D$  ${\sf k}_\mu$  + 2  ${\sf p}_\mu$  $(k + p)^2 q^3$ 

### **◼ Momentum Indexing**

The momentum can be indexed by Index.

 $Index[k, \mu]$ 

 $k_{\mu}$ 

Index distributes into the linear combination of momenta.

```
Index[(k + 2 p) / 3, \mu]{\sf k}_\mu + 2 {\sf p}_\mu3
```
For a concrete vector with a specific index, it extracts the component.

**Index[{k1, k2, k3}, 2]** k2

### **◼ Feynman Parameterization**

FeynmanParameterize analyzes the denominator of the integrand and combines the denominator factors. The Feynman parameters are introduced automatically.

# → FeynmanParameterize[#] &@Loop[Index[k + q, µ] / ((k + q) ^2 q^3), q]

$$
\int \frac{d^{D} q}{(2 \pi)^{D}} \frac{k_{\mu} + q_{\mu}}{q^{3} (k + q)^{2}} \rightarrow \frac{3}{2} \left( \int_{\Delta} d^{2} x \int \frac{d^{D} q}{(2 \pi)^{D}} \frac{(k_{\mu} + q_{\mu}) \sqrt{x_{1}}}{(q^{2} x_{1} + (k + q)^{2} x_{2})^{5/2}} \right)
$$

The small  $\Delta$  of  $\int_{\Delta} d^n x$  reminds that the integral must be performed under the constraint  $\sum_{i=1}^n x_i = 1$ (which is a codimension-1 simplex  $\Delta$ ). Demonstrate the Feynman parameterization formula for multiple factors of the denominator.

```
FeynmanParameterize[Loop[1/((p^2 + \Delta 1)^{2}] al(p^2 + \Delta 2) a2(p^2 + \Delta 3) a3), p]]
```
Gamma[a1 + a2 + a3]  $\int_{\Delta} d^3 x \int \frac{d^D p}{(2 \pi)}$  $\frac{d^{p}}{(2\pi)^{p}} x_1^{-1+a1} x_2^{-1+a2} x_3^{-1+a3} (\left(p^2 + \Delta 1\right) x_1 + \left(p^2 + \Delta 2\right) x_2 + \left(p^2 + \Delta 3\right) x_3)^{-a1-a2-a3}$ (Gamma[a1] Gamma[a2] Gamma[a3])

### **◼ Loop Reduction**

LoopReduce applies the momentum integral formulas to reduce the loop integral. The momenta are integrated out one by one. For each momentum integral, a momentum shift is first performed to transform the denominator to the standard form. Then the integral formulas are applied. Delta symbols  $\delta_{\mu\nu}$  ... are generated automatically under Wick contraction.

**LoopReduce[Loop[1 / (p^2 + Δ)^a, p]]**

 $2^{-D} \pi^{-D/2} \triangle^{-a+\frac{D}{2}}$  Gamma $\left[a-\frac{D}{2}\right]$ Gamma[a]

**LoopReduce[Loop[Index[p, μ] × Index[p, ν] / (p^2 + Δ)^a, p]]**

 $2^{-1- \mathbb{D}} \; \pi^{-\mathbb{D}/2} \; \Delta^{1-a+\frac{\mathbb{D}}{2}}$  Gamma  $\left[-1+a-\frac{\mathbb{D}}{2} \right] \; \delta_{\mu,\nu}$ Gamma[a]

LoopReduce[Loop[Index[p,  $\mu$ ] × Index[p,  $\mathbf{v}$ ] × Index[p,  $\lambda$ ] × Index[p,  $\mathbf{x}$ ] / (p^2+ $\Delta$ )^a, p]]

 $2^{-2-1} \pi^{-D/2} \triangle^{2-a+\frac{D}{2}}$  Gamma $\left[-2+a-\frac{D}{2}\right]$   $(\delta_{\kappa,\nu} \delta_{\lambda,\mu} + \delta_{\kappa,\mu} \delta_{\lambda,\nu} + \delta_{\kappa,\lambda} \delta_{\mu,\nu})$ 

Gamma[a]

```
LoopReduce[Loop[Index[p, μ] × Index[p, ν] ×
        Index [p, \lambda] \times Index [p, \kappa] \times Index [p, \rho] \times Index [p, \tau] / (p^2 + \Delta) ^a, p]]
         1
Gamma[a]
   2^{-3-D} \pi^{-D/2} \triangle^{3-a+\frac{D}{2}} Gamma \Big[-3+a-\frac{D}{2}\Big]2
                                                                             \int (\delta_{\kappa,\tau} \delta_{\lambda,\rho} \delta_{\mu,\nu} + \delta_{\kappa,\rho} \delta_{\lambda,\tau} \delta_{\mu,\nu} + \delta_{\kappa,\tau} \delta_{\lambda,\nu} \delta_{\mu,\rho} + \delta_{\kappa,\nu} \delta_{\lambda,\tau} \delta_{\mu,\rho} +
```

$$
\delta_{\kappa,\rho} \delta_{\lambda,\nu} \delta_{\mu,\tau} + \delta_{\kappa,\nu} \delta_{\lambda,\rho} \delta_{\mu,\tau} + \delta_{\kappa,\tau} \delta_{\lambda,\mu} \delta_{\nu,\rho} + \delta_{\kappa,\mu} \delta_{\lambda,\tau} \delta_{\nu,\rho} + \delta_{\kappa,\lambda} \delta_{\mu,\tau} \delta_{\nu,\rho} + \delta_{\kappa,\rho} \delta_{\lambda,\mu} \delta_{\nu,\tau} + \delta_{\kappa,\mu} \delta_{\lambda,\rho} \delta_{\nu,\tau} + \delta_{\kappa,\lambda} \delta_{\mu,\rho} \delta_{\nu,\tau} + \delta_{\kappa,\nu} \delta_{\lambda,\mu} \delta_{\rho,\tau} + \delta_{\kappa,\mu} \delta_{\lambda,\nu} \delta_{\rho,\tau} + \delta_{\kappa,\lambda} \delta_{\mu,\nu} \delta_{\rho,\tau}
$$

Repeated indices are assumed to be summed over, so  $\delta_{\mu\mu} = D$ . For example we can show

$$
\int \frac{d^D p}{(2\pi)^D} \frac{p_\mu p_\mu}{(p^2 + \Delta)^a} = \int \frac{d^D p}{(2\pi)^D} \frac{p^2}{(p^2 + \Delta)^a}.
$$
\n(14)

 $\text{LoopReduce}[\text{Loop}[\text{Index}[p, \mu] \times \text{Index}[p, \mu]) / (p^2 + \Delta)^2$ 

$$
\frac{2^{-1-1} \pi^{-1/2} \text{D} \Delta^{1-a+\frac{1}{2}} \text{Gamma}\left[-1+a-\frac{1}{2}\right]}{ \text{Gamma} \left[n\right]}
$$

Gamma[a]

```
LoopReduce[Loop[p^2 / (p^2 + Δ)^a, p]]
```

```
2^{-D} \pi^{-D/2} \triangle^{1-a+\frac{D}{2}} Gamma\left[-1+a-\frac{D}{2}\right]\frac{2}{3} – Gamma [-1 + a]2^{-D} \pi^{-D/2} \triangle^{1-a+\frac{D}{2}} Gamma \left[a-\frac{D}{2}\right]Gamma[a]
```
**FullSimplify[% - %%]**

 $\Theta$ 

In general, Feynman parameters will be generated

```
LoopReduce[Loop[1 / ((k + p)^2 p), p]]
```

$$
2^{-D} \; \pi^{-\frac{1}{2}-\frac{D}{2}} \; \text{Gamma} \left[\, \frac{3}{2} \; - \; \frac{D}{2} \, \right] \; \left(\int_\Delta \! \mathrm{d}^2 \, x \; \frac{\left(\, - \, k^2 \;\; (\, - \, 1 \, + \, x_2 \, ) \;\; x_2 \, \right)^{\, - \, \frac{3}{2} \, + \, \frac{D}{2}}}{\sqrt{\, x_1}} \, \right]
$$

### **◼ Dimensional Regularization**

Explicitly specifying the dimension in Loop may leads to divergent result.

```
LoopReduce[Loop[1 / (p^2 + m^2), p, 2]]
ComplexInfinity
```
One should first perform the loop integral with a symbolic dimension, and then use the dimensional regularization to find the regular part of the integral.

```
DimensionRegularize[LoopReduce[Loop[1 / (p^2 + m^2), p, D]], D → 2]
```
-  $\textsf{Log}\big[\begin{smallmatrix}\texttt{m}\\ \texttt{\tiny \Lambda}\end{smallmatrix}\big]$  $2 \pi$ 

### **◼ Parameter Reduction**

Finally Feynman parameters can be integrated over by parameter reduction. For example,

```
ParameterReduce[Loop[Indexed[x, 1]^2 × Indexed[x, 2], {}, , x, 2]]
```
1 12

It is equivalent to the following integral,

```
Integrate [Indexed[x, 1] ^2 x Indexed [x, 2] x DiracDelta [Sum[Indexed[x, i], {i, 2}] - 1],
 x ∈ Rectangle[{0, 0}, {1, 1}]
1
12
```
Apply to loop integral results.

```
ParameterReduce
 DimensionRegularize[LoopReduce[Loop[Index[k+p, \mu] / ((k+p)^2p), p, D]], D \rightarrow 3]
-
  \mathsf{k}_\mu Log\left[\frac{\mathsf{k}}{\Lambda}\right]6 \pi^2
```
# **◼ Function** LoopIntegrate

The package also provide the high-level function LoopIntegrate that automates the above procedures of Feynman parameterization, momentum shift and integration, dimensional regularization and parameter reduction.

```
LoopIntegrate[expr,p]
LoopIntegrate[expr,p,D]
LoopIntegrate[expr,{p1,p2,…},D]
```
It can be used with either general or specific dimensions.

```
FullSimplify@LoopIntegrate[Index[k + p, μ] / ((k + p)^2 p), p]
```

```
4^{1-\mathbb{D}}\,\left(k^2\right)^{\frac{1}{2}\,(-3+\mathbb{D})}\,\pi^{-\mathbb{D}/2} Gamma\left[\frac{3-\mathbb{D}}{2}\right] Gamma\left[-1+\mathbb{D}\right]\,k_{\mu}Gamma\left[-\frac{1}{2} + D\right]
```
If a specific dimension is given, dimensional regularization will be applied to obtain the regular part of the integral.

**LoopIntegrate[Index[k + p, μ] / ((k + p)^2 p), p, 3]** -  $\mathsf{k}_\mu$  Log $\left[\frac{\mathsf{k}}{\Lambda}\right]$ 6  $\pi^2$ 

# **MatsubaraSum Package**

### **◼ Overview**

The package MatsubaraSum provides the following functions:

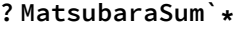

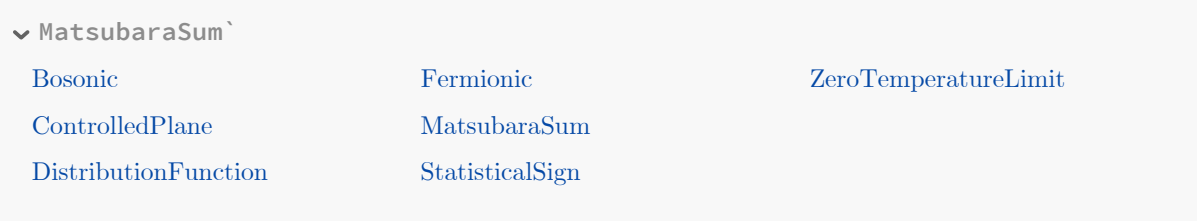

# **◼ Single Frequency Summation**

### **◼ Basic Summation**

MatsubaraSum  $[f(z), z]$  evaluates the following summation

$$
\frac{1}{\beta} \sum_{z} f(z).
$$

where  $f(z)$  is a function of the Matsubara frequency  $z = i \omega_n$  and  $\omega_n$  is taken from either one of the following sets

$$
n \in \mathbb{Z} : \omega_n = \begin{cases} \frac{2\pi}{\beta} n & \text{Bosonic,} \\ \frac{2\pi}{\beta} \left( n + \frac{1}{2} \right) & \text{Fermionic.} \end{cases}
$$

In the current version of the package, it is assumed that  $f(z)$  is a fraction, whose denominator is a polynomial of *z* and whose numerator can be arbitrary.

Without specifying the type of the Matsubara frequency *z*, the general result is returned.

$$
\verb|Matsubarasum[1/(z-\epsilon), z]|
$$

- $n_{\eta_z}$  [ $\in$ ]  $\eta_z$ 

 $\eta_z = \pm 1$  is the statistical sign of the frequency *z*:

 $\eta_z = \begin{cases} +1 & \text{if } z \in \text{Bosonic}, \\ -1 & \text{if } z \in \text{Fermionic.} \end{cases}$ 

 $n_n(\epsilon)$  represents the distribution function

$$
n_{\eta}(\epsilon) = \frac{1}{e^{\beta \epsilon} - \eta} = \begin{cases} n_B(\epsilon) & \eta = +1, \\ n_F(\epsilon) & \eta = -1. \end{cases}
$$

**MatsubaraSum[1 / (z - ϵ)^2, z]**

 $- \eta_z \mathbf{n}'_{\eta_z} [\in]$ 

**MatsubaraSum[1 / (z - ϵ)^3, z]**

$$
-\,\frac{1}{2}\,\,\eta_z\,\,n''_{\eta_z}\,[\,\in\,]
$$

**MatsubaraSum[1 / (z - ϵ)^4, z]**

$$
-\,\frac{1}{6}\,\,\eta_z\,\,n^{(3)}_{\eta_z}\,\,[\,\in\,]
$$

 $n'_\eta(\epsilon)$ ,  $n''_\eta(\epsilon)$  and  $n^{(k)}_\eta(\epsilon)$  represent the 1st, 2nd and *k*th derivatives of the distribution function respectively.

### **◼ Specify Frequency Type**

One can specify the Matsubara frequency type by

```
z \in \text{Bosonic}: asserts z = i \omega_n to be bosonic,
```
 $z \in$  Fermionic: asserts  $z = i \omega_n$  to be fermionic.

The symbol  $\in$  can be entered as  $\mathbb{E}$ el $\mathbb{E}$ .

```
MatsubaraSum1 / (z - ϵ), z ∈ Fermionic
```

```
n_F[\in]
```
**MatsubaraSum1 / (z - ϵ), z ∈ Bosonic**

 $-n_B\,[\,\in\,]$ 

Another way to specify the frequency type is to use the Assumptions option.

**MatsubaraSum1 / (z - ϵ), z, Assumptions → z ∈ Fermionic**

 $n_F[\in]$ 

**MatsubaraSum1 / (z - ϵ), z, Assumptions → z ∈ Bosonic**

 $-n_B\,[\,\in\,]$ 

The Assumptions option can also be use to specify the type of external frequencies (i.e. the Matsubara frequencies that will not be summed over).

MatsubaraSum $\lceil 1 / (z1 - \epsilon1) / (z1 - z2 - \epsilon2), z1 \in Fermionic, Assumptions \rightarrow z2 \in Bosonic \rceil$  $-\frac{n_{F}[\epsilon1]}{z2-\epsilon1+\epsilon2}+\frac{n_{F}[\epsilon2]}{z2-\epsilon1+\epsilon}$  $z2 - \epsilon 1 + \epsilon 2$   $z2 - \epsilon 1 + \epsilon 2$ 

# **◼ Multiple Frequency Summation**

Summation over multiple frequencies can be calculated by specifying more frequency variables to be summed over.

**MatsubaraSum[1 / (z1 - ϵ1) / (z2 - ϵ2), z1, z2]**

 $n_{\eta_{z1}} [\epsilon 1] n_{\eta_{z2}} [\epsilon 2] \eta_{z1} \eta_{z2}$ 

Each frequency variable can be assigned a frequency type (either Bosonic or Fermionic).

```
MatsubaraSum1 / (z1 - ϵ1) / (z2 - ϵ2), z1 ∈ Bosonic, z2 ∈ Fermionic
```
 $-n_F[\epsilon 2]$   $n_B[\epsilon 1]$ 

The external frequency type can be specified by Assumptions.

```
MatsubaraSum1 / (z1 - ϵ1) / (z2 - ϵ2) / (z1 + z2 - z - ϵ3),
  z1 ∈ Fermionic, z2 ∈ Fermionic, Assumptions → z ∈ Fermionic
-\frac{n_F[\epsilon2]\left(n_F[\epsilon1]-n_F[\epsilon3]\right)}{z-\epsilon1-\epsilon2+\epsilon3}-\frac{(n_F[\epsilon1]-n_F[\epsilon3])\left(n_B[-\epsilon1+\epsilon3]\right)}{z-\epsilon1-\epsilon2+\epsilon3}z - \epsilon 1 - \epsilon 2 + \epsilon 3
```
# **◼ Miscellaneous**

### **◼ Simplify Distribution Functions**

The package knowns about the properties of distribution functions, such as

 $n_{\eta}(-x) = -\eta - n_{\eta}(x),$  $n_{\eta}^{(k)}(-x) = -(-1)^k n_{\eta}^{(k)}(x),$  $2 n_B(x) n_F(x) = n_B(x) - n_F(x)$ .

Using these, expressions of distribution functions can be simplified.

 $FullSimplify[1 - n_F[-\epsilon]]$  $n_F$ [ $\in$ ]  $\text{FullSimplify}[(1 + 2 n_{\text{B}}[\epsilon]) (1 - 2 n_{\text{F}}[\epsilon]))]$ 1

Generic distribution functions and statistical signs can be reduced by making explicit assumptions about the types of frequency variables.

```
Assuming [z1 \in \text{Bosonic} \& \text{ } z2 \in \text{Fermionic}, n_{\eta_{z1}}[\in 1] n_{\eta_{z2}}[\in 2] \eta_{z1} \eta_{z2}]-n_F\left[\,\in\!2\,\right] n_B\left[\,\in\!1\,\right]\text{Assuming}[z \in \text{Fermionic}, n_F[z + \epsilon]]-n_B\,[\,\in\,]
```
### **◼ Zero Temperature Limit**

The distribution function can further be expressed in terms of Heaviside Θ function in the zero temperature limit.

 $\Theta(\epsilon) = \begin{cases} 1 & \epsilon > 0, \\ 0 & \epsilon < 0. \end{cases}$  $0 \quad \epsilon < 0.$  (15)

**ZeroTemperatureLimit[nF[ϵ]]**

1 - HeavisideTheta $[∈]$ 

### **ZeroTemperatureLimit[nB[ϵ]]**

 $-1$  + HeavisideTheta[ $\epsilon$ ]

### **◼ Convergence Control**

If the Matsubara summation does not converge, the result will depend on the regularization. We regularize the summation by  $e^{-\delta z}$  factor with  $\delta \to 0$ ,

$$
\frac{1}{\beta} \sum_{z} f(z) e^{-\delta z}.
$$

If  $\delta = 0_+$  ( $\delta = 0_-$ ) the convergence is controlled on the right(left)-half plane. This choice can be set by the option ControlledPlane, which can take Right (default) or Left.

# **TableFullSimplify@MatsubaraSum1 / (z - ϵ), z ∈ Fermionic, ControlledPlane → cp,**  $\{cp, \{Right, Left, All\}\}\$

$$
\left\{n_F\left[\,\varepsilon\,\right]\,,\,-1+n_F\left[\,\varepsilon\,\right]\,,\,-\frac{1}{2}+n_F\left[\,\varepsilon\,\right]\,\right\}
$$

For convergent summation, the result does not depend on regularization.

```
TableFullSimplify@MatsubaraSum1 / (z - ϵ)^2, z ∈ Fermionic, ControlledPlane → cp,
  \{cp, \{Right, Left, All\}\}\\{n_{\mathsf{F}}'[\,\varepsilon\,] \; , \; n_{\mathsf{F}}'[\,\varepsilon\,] \; , \; n_{\mathsf{F}}'[\,\varepsilon\,] \; \}
```